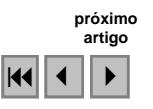

# **Utilização** de imagens orbitais do sensor TM/Landsat 5 para identificação e **monitoramento do uso e ocupaÁ"o do solo no municÌpio de Pedras Altas, Rio Grande do Sul, Brasil**

Raquel Freitas Duarte Cristiano Moreira Medeiros Raquel de Carvalho Dumith Allan de Oliveira de Oliveira Luciano Marin Lucas

Universidade Federal do Rio Grande – FURG Caixa Postal 474 -  $96201 - 900 - Rio Grande - RS$ , Brasil [kelfduarte@gmail.com,](mailto:kelfduarte@gmail.com,) {cmedeirosgeo, raqueldumith, allandeoliveira2, [lucianomlucas}@yahoo.com.br](mailto:lucianomlucas}@yahoo.com.br)

**Abstract.** This paper has intended to achieve the classification and to monitor the elements in the Pedras Altas landscape, located in Rio Grande do Sul, Brazil, by remote sensing and geoprocessing. Two orbitals pictures from the TM/Landsat 5 satellite, dated of 1985 and 2007, classified by the software Idrisi Andes, were been used in a way that the spectral answers were discussed with help of the fieldwork observations. By the distinction of the classes originated by the software, thematic maps were created to represent the way the targets behave in the referred temporal space and a graphic with the curve from the spectral answers according to each band as well. By the analysis of the data from the five defined classes it was possible to conclude that there was a rise in the forestation area, native forest and agriculture and/or exposed soil in detriment of the field area, which got a reduction. It was verified that the rise of the forestation area and the native forest in the city of Pedras Altas is associated to rural activities absence by reason of the strong dairy basin the city presents. Notwithstanding, the reduction of the area filled with fields happened especially due to the forestation area and native forest rising.

Palavras-chave: remote sensing, geoprocessing, thematic maps, forestry, sensoriamento remoto, geoprocessamento, mapas temáticos, silvicultura.

### 1. Introdução

Os recursos para análises ambientais gerados a partir do uso das ferramentas propiciadas pelo Geoprocessamento têm sido fundamentais para uma interpretação mais eficaz da evolução e comportamento dos elementos das paisagens. Segundo Xavier da Silva e Zaidan (2004), o Geoprocessamento pode ser definido como um conjunto de conceitos, mÈtodos e técnicas que auxiliam a investigar sistematicamente as propriedades e relações dos eventos e entidades representadas em uma base de dados georreferenciados, convertendo-os em informação destinada ao apoio na tomada de decisões.

A partir disso, surge a correlação com os campos do Sensoriamento Remoto, o qual, de acordo com Rocha (2007), pode ser definido como a aplicação de dispositivos que, colocados em aeronaves ou satélites permitem a obtenção de informações sobre objetos ou fenômenos na superfície terrestre, sem que haja o contato físico com eles. Em se tratando da extração de dados de sensoriamento remoto, um dos mÈtodos mais utilizados, e que foi aplicado no presente trabalho, é a classificação multiespectral para se obter informações de determinadas áreas. Há duas formas de realizar esse processo: por meio da interpretação visual ou por técnicas automáticas de processamento digital.

Portanto, ao se intencionar fazer um estudo que objetivou apresentar a forma como se deu a gradação evolutiva da vegetação e uso do solo no município de Pedras Altas (RS), achou-se evidente o acompanhamento de tais fenômenos por meio da utilização de dados provenientes de sensores orbitais, no caso, os do satélite da série TM/Landsat. Posteriormente, foram executadas as digitalizações dos dados classificados em um software e construídos mapas temáticos para determinar as mudanças ocorridas no município no espaço temporal compreendido entre 1985 e 2007. Ao término das exposições, pôde-se confirmar o quanto as técnicas de geoprocessamento inseridas no campo do sensoriamento remoto podem contribuir e, até mesmo, serem determinantes para a implementação de gerenciamento e planejamento dos recursos naturais das áreas selecionadas.

## **2. £rea de Estudo**

O município de Pedras Altas localizado no Estado do Rio Grande do Sul possui uma área de 1.376,7 km<sup>2</sup>, compreendendo parte do Planalto Sul-Rio-Grandense e também da Depressão Central Gaúcha, entre os paralelos  $31^{\circ}35^{\circ}27$  e  $32^{\circ}06'11$  de latitude Sul e entre os meridianos de 53° 24'58" e 53° 57'29" de longitude Oeste (Figura 2/1).

Situado sobre terrenos cristalinos do Escudo Sul-Rio-Grandense, cuja origem data do Ciclo OrogÍnico Brasiliano, entre 450 e 700 m.a. (Schobbenhaus e Campos, 1984), o município de Pedras Altas compreende uma associação de rochas metamórficas, ígneas e sedimentares, que estão distribuídas num complexo arranjo tectono-estratigráfico. Eventos geotectônicos produziram falhas, dobras e intrusões magmáticas, e respondem pela variedade litológica regional.

Nas áreas ao norte e a oeste do município, os terrenos estão recobertos pelas rochas sedimentares gonduânicas da Província Paraná que pertencem ao Fanerozóico, além de alguns depósitos recentes. Neste Eon ocorreu a formação da Bacia Sedimentar do Paraná, uma bacia intracratônica ou sinéclise, que evoluiu sobre a Plataforma Sul-Americana há cerca de 400 milhões de anos, no Período Devoniano terminando no Cretáceo.

De acordo com IBGE (op. cit), o município de Pedras Altas faz parte de dois domínios morfoestruturais: o dos Embasamentos em Estilos Complexos e o das Bacias e Coberturas Sedimentares. O primeiro È composto por rochas expostas, muito antigas e altamente metamorfizadas, com falhas e dobras na sua maioria direcionadas para NE e secundariamente para NO. O segundo constitui-se numa área baixa, entre planaltos, onde os processos erosivos esculpiram nas rochas colinas alongadas (coxilhas).

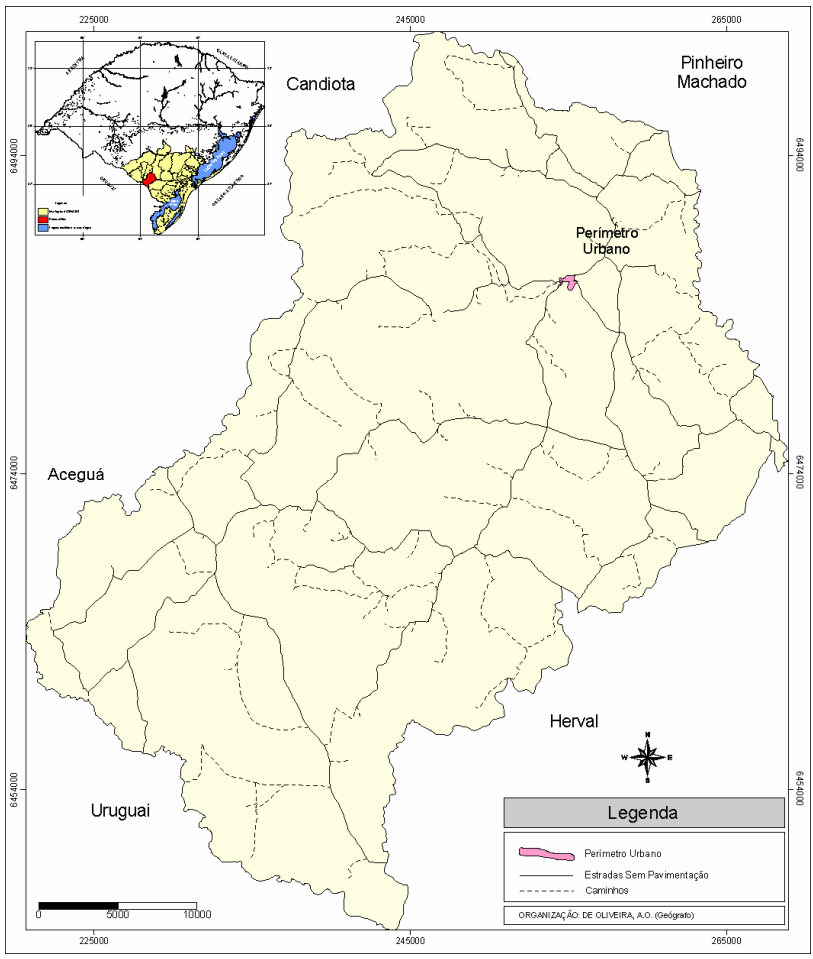

Figura 2/1. Localização do município de Pedras Altas.

O domÌnio morfoestrutural de Bacias e Coberturas Sedimentares divide-se em seis regiões, sendo que Pedras Altas faz parte apenas de uma, a Região Geomorfológica Depressão Central Gaúcha. Esta por sua vez divide-se em duas unidades geomorfológicas: Depressão Rio Jacuí e Depressão Rio Ibicuí-Rio Negro. É nesta última unidade geomorfológica que se localiza Pedras Altas, em terrenos erodidos em formas de topos convexos e planos, por vezes, amplos e alongados, cujas encostas caem suavemente em direção aos vales, o que está relacionado ao trabalho erosivo dos rios da região.

Situado na região hidrográfica litorânea (porção leste e sul do território rio-grandense), o município de Pedras Altas apresenta um padrão de drenagem dendrítico, bem distribuído e ramificado, oriundo de terrenos essencialmente cristalinos, e, de acordo com a EMBRAPA Clima Temperado (Cunha et. al, 2005), o município de Pedras Altas divide-se em três bacias hidrográficas: Jaguarão, Jaguarão Chico e Piratini, sendo a primeira a que possui maior área no município com  $847.75 \text{ km}^2$ .

A vegetação no município é caracterizada, de acordo com o projeto RADAMBRASIL (IBGE, 1986) em três regiões fitogeográficas: savana (arbórea aberta, parque, gramíneolenhosa), estepe (parque e gramíneo-lenhosa) e floresta estacional decidual, esta última ocorrendo ao longo dos terraços fluviais do rio Jaguarão e Arroio Candiota.

#### **3. Metodologia de Trabalho**

Para o processamento digital das imagens (PDI) foi utilizado o software Idrisi Andes<sup>®</sup> e imagens de satélite do sistema orbital TM/Landsat 5 com órbita 222 e ponto 82, de

04/05/1985 e 02/06/2007. Ambas possuem 0% decobertura de nuvens e foram adquiridas no site do Instituto Nacional de Pesquisas Espaciais (INPE).

O procedimento utilizado seguiu as seguintes etapas: registro de imagem, realce de contraste, áreas de treinamento, extração de assinatura, pré-classificação, saída de campo e classificação final, que serão descritas a seguir:

1) Registro de imagem: o processo de georreferenciamento da imagem compreende uma transformação geométrica que relaciona as coordenadas da imagem (linhas e colunas) com as coordenadas do sistema de referência utilizado, neste caso, o sistema Universal Transverse *Mercator* (UTM) de coordenadas métricas, com o *Datum* Horizontal SAD-69. O módulo utilizado para este procedimento foi Resample.

2) Realce de contraste: para uma melhor interpretação visual da imagem por parte de quem está realizando o trabalho foi aplicado esse segmento no pré-processamento, ou seja, antes da extração das assinaturas espectrais, já que as imagens possuem um baixo contraste. O módulo utilizado foi o Stretch.

3) Áreas de treinamento: são digitalizados polígonos em áreas específicas para caracterizar os diferentes tipos de uso e cobertura do solo que estão presentes na imagem de satélite. O módulo utilizado foi o Digitize.

4) Extração de assinaturas: a assinatura espectral é realizada após a digitalização das áreas que representem os diversos tipos de cobertura e uso do solo, criando então uma característica estatística para cada classe de informação gerada. A assinatura é gerada através do módulo Makesig, e através do módulo Sigcomp visualiza-se a curva espectral final para as áreas digitalizada, o que È utilizado para conferir a amostragem.

5) Pré-classificação supervisionada: foi utilizado para a classificação o módulo Maxlike, o qual faz parte do módulo rígido que utiliza a máxima probabilidade dos *pixels* pertencerem a uma classe pré-definida a partir das assinaturas espectrais extraída nas áreas de treinamento.

6) Saída de campo: para a classificação realizada com a imagem de 2007 foi realizada uma saída de campo para conferir se as informações que haviam sido geradas eram coerentes com a realidade encontrada no município de Pedras Altas.

7) Classificação Final: elaboração do mapa temático de vegetação e uso do solo.

O fluxograma (Figura 3/1) mostra as etapas seguidas para a realização da classificação das imagens utilizadas.

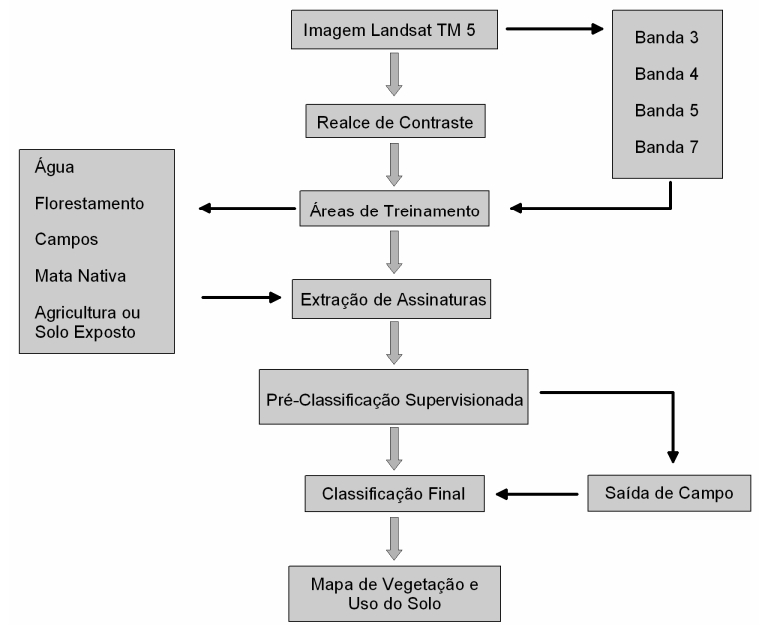

Figura 3/1. Procedimentos realizados para classificação supervisionada.

#### **4. Resultados e Discussıes**

De acordo com a Figura (4/1), a qual representa as curvas das respostas espectrais dos alvos, é possível perceber que não houve confusão na distinção de classes entre as bandas 4, 5 e 7. A banda 3, mesmo apresentando uma certa similaridade na assinatura espectral dos alvos, foi utilizada, pois esta faz uma boa diferenciação entre a vegetação verde e densa e solos expostos (Rocha, 2007). As bandas  $1 \text{ e } 2$  foram retiradas da classificação por apresentarem grande confusão na assinatura espectral para todas as classes, além de possuírem características de aplicação que não eram necessárias para a execução do trabalho.

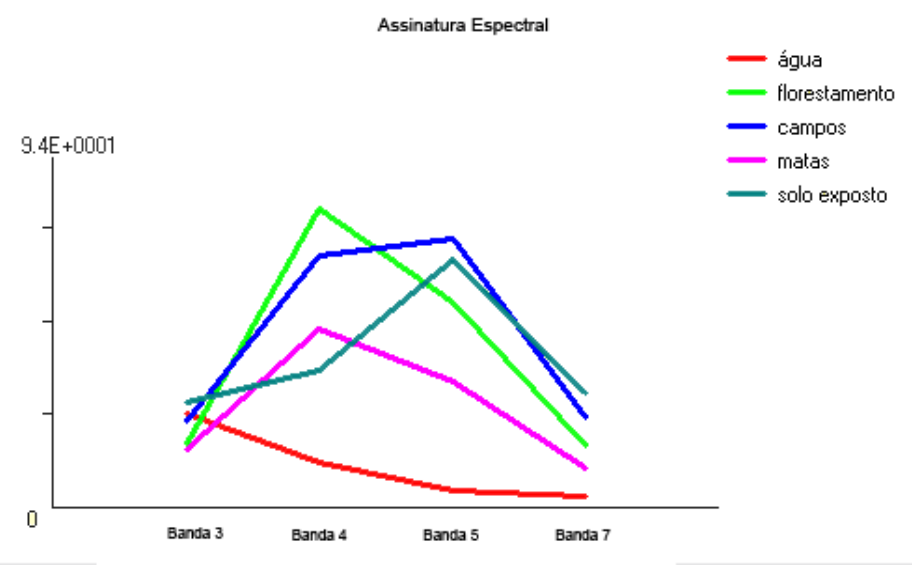

Figura 4/1. Gráfico de assinatura espectral dos alvos classificados.

Para alguns autores, como Gambá e Luchiari (2005) e Bonetti Filho (1996 apud Gambá e Luchiari op. cit.) este tipo de confusão de resposta espectral em pesquisas que utilizam imagens do sensor Landsat são comuns, assim como quando utilizados outros sensores orbitais como CBERS (Rodrigues Junior e De Oliveira, 2008). De acordo com Amorim et. al. (2007) para que este tipo de problema não cause mapeamentos errados, é fundamental possuir conhecimento da área em que se está trabalhando, além de realizar saídas de campo para conferir a veracidade das informações geradas.

O resultado da classificação de imagens mostrou redução (Tabela 4-1) apenas para as áreas com campos  $(18,32\%)$ . As áreas com florestamento de espécies exóticas (no caso de Pedras Altas, o Eucalipto) apresentaram aumento de 4,34%, o que é uma realidade no estado do Rio Grande do Sul, onde atualmente, além de eucalipto, também estão sendo cultivadas Acácia Negra e Pinus. Esta atividade inclusive culminou na elaboração de um zoneamento pela Fundação Estadual de Proteção Ambiental (Fepam) para expansão da silvicultura no Estado.

Em relação à mata nativa também foi observado aumento  $(7,06%)$  que está associado à manutenção da vegetação ciliar e também pela ausência de atividades agrícolas, onde no município se desenvolve uma fortalecida bacia leiteira. E importante relatar que, na comparação entre as duas classificações realizadas para os dois períodos, a redução das áreas de campos ocorreu principalmente devido ao crescimento de florestamentos e mata nativa. As figuras  $4/2$ ,  $4/3$ ,  $4/4$  e  $4/5$  mostram os elementos paisagísticos encontrados em Pedras Altas, e a figura 4/6 mostra os mapas temáticos elaborados a partir das classificações realizadas neste trabalho.

Tabela 4-1. Área em hectares das classes selecionadas para a classificação do mapa de vegetação e uso do solo do município de Pedras Altas - RS nos anos de 1985 e 2007.

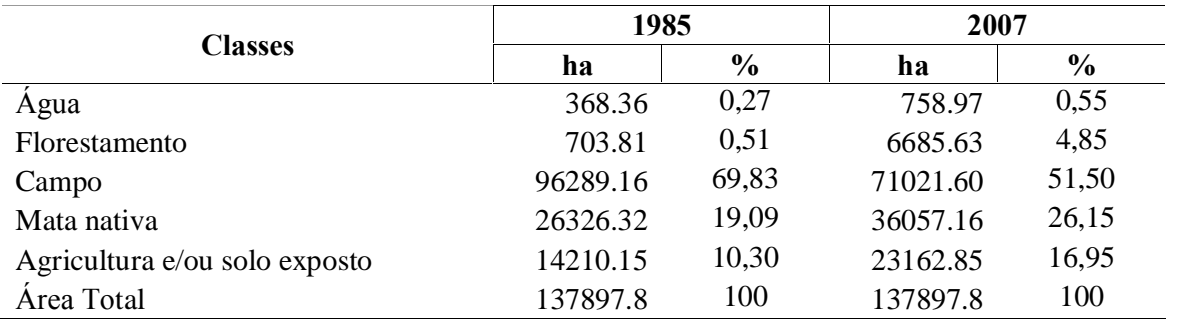

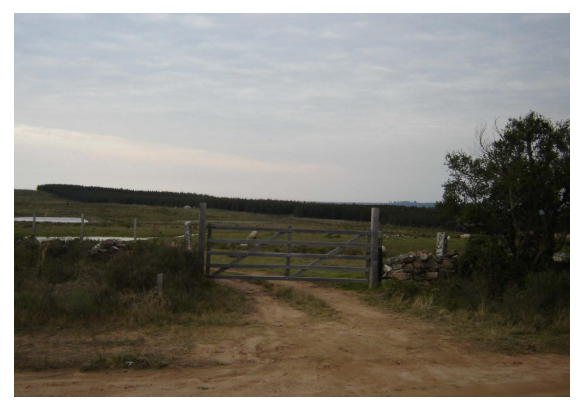

Figura 4/2. Área com florestamento. Figura 4/3. Área com açude.

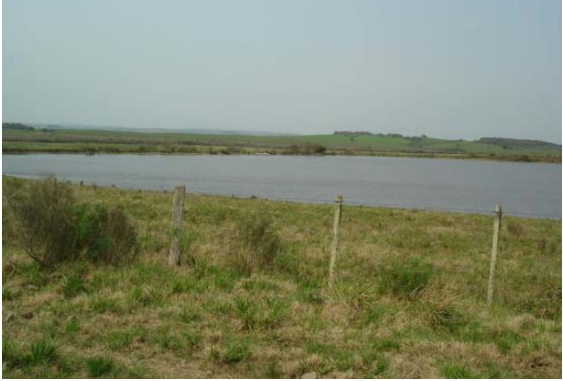

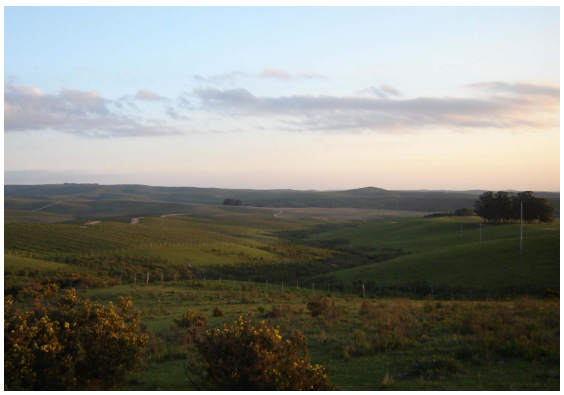

Figura 4/4. Área de campo com cultivos. Figura 4/5. Área com vegetação nativa.

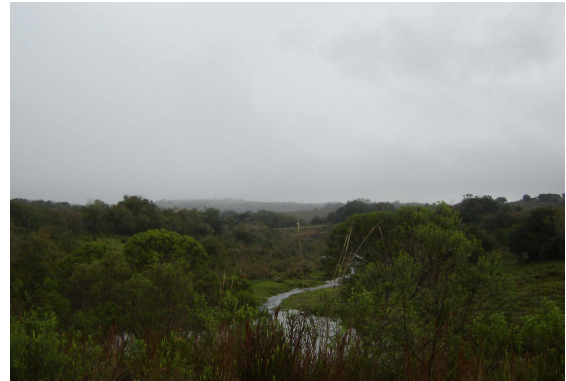

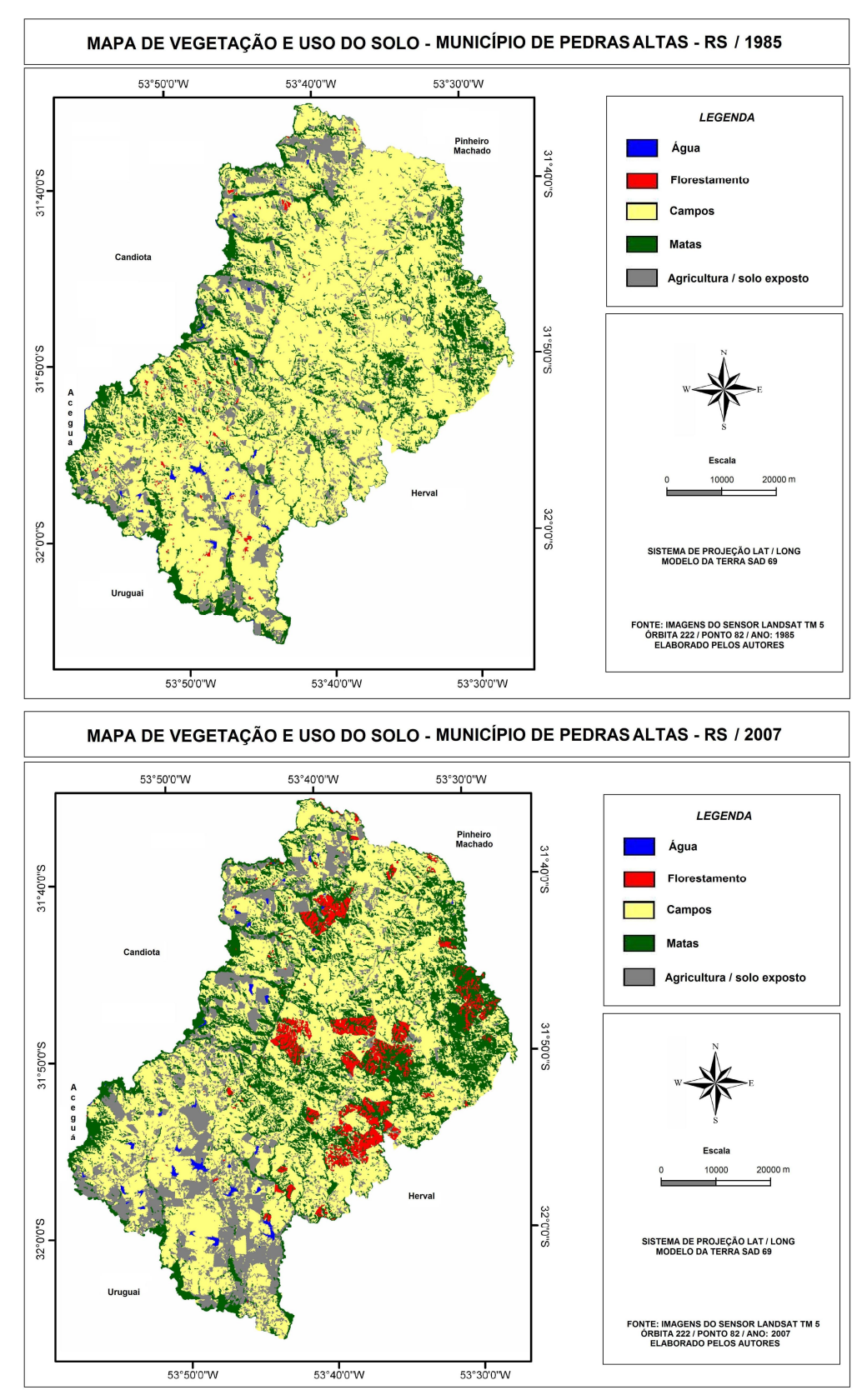

Figura 4/6. Mapas de vegetação e uso do solo do município de Pedras Altas - RS, nos anos de 1985 e 2007.

## **5. Conclusıes**

A utilização de ferramentas de geoprocessamento do software Idrisi Andes<sup>®</sup> para o mapeamento do uso e ocupação do solo no município de Pedras Altas, foi satisfatório uma vez que permitiu de forma rápida e precisa a classificação das imagens orbitais. Além disso, o classificador MaxLike aplicado neste trabalho mostrou-se eficiente ao distinguir os alvos e permitir a análise da paisagem entre os anos de 1985 e 2007.

O florestamento, a mata nativa e a agricultura e/ou solo exposto obtiveram os maiores aumentos de área em detrimento aos campos, os quais tiveram uma redução na sua área. Apesar de a silvicultura estar em processo de expansão na metade sul do Estado, houve crescimento da mata nativa, mostrando que, mesmo com a inserção de espécies exóticas na paisagem do município, ampliaram sua área de abrangência, anteriormente ocupadas por campos nativos.

## **6. Agradecimentos**

Ao Instituto Nacional de Pesquisas Espaciais (INPE) por disponibilizar gratuitamente em seu *site* as imagens orbitais utilizadas no presente trabalho e ao Laboratório de Oceanografia Geológica (LOG) da Universidade Federal do Rio Grande (FURG) pela permissão ao acesso do software Idrisi Andes<sup>®</sup>.

## **7. ReferÍncias Bibliogr·ficas**

Amorim, R. F; Almeida, da Silva S.A.; Cuellar, M. Z; Costa, A. M. de B.; Gomes, C. Mapeamento de uso e ocupação do solo na Bacia Hidrográfica Piranhas/Açu, utilizando imagens e técnicas de classificação supervisionada. In: Simpósio Brasileiro de Sensoriamento Remoto (SBSR), 13., 2007, Florianópolis. **Anais**... São José dos Campos: INPE, 2007. Artigos, p. 3709-3716. 2007. CD-ROM

Cunha, N. G. **Estudo dos Solos do MunicÌpio de Pedras Altas**. Pelotas: EMBRAPA - CPACT, 2005. 60 p.

De Oliveira, A. O. **SubsÌdios para o planejamento do balne·rio Mar Grosso, S"o JosÈ do**  $Norte$ , RS, avaliação de aspectos geomorfológicos e morfodinâmicos com auxilio de **geotecnologias**. 2005. 123 p. Dissertação (Mestrado em Oceanografia Química, Física e Geológica) - Universidade Federal do Rio Grande, Rio Grande. 2005.

Gambá, C. T. de C; Luchiari, A. Avaliação da exatidão de mapeamento do uso e da cobertura da terra obtidos a partir de classificadores baseados na concepção Fuzzy. In: Simpósio Brasileiro de Sensoriamento Remoto (SBSR), 12., 2005, Goiânia. **Anais**... São José dos Campos: INPE, 2005. Artigos, p. 4073-4080. 2005. CD-ROM.

IBGE. Projeto **RADAMBRASIL: Levantamento dos recursos naturais v. 33**. Rio de Janeiro: IBGE, 1986. 796 p.

Rocha, C. H. B. Geoprocessamento: tecnologia transdisciplinar. Juiz de Fora: Edição do Autor, 2007. 220 p.

Rodrigues Junior, L. C.; De Oliveira, A. O. O uso de imagens de satÈlite CBERS-2/CCD para caracterização do meio-físico natural no município de Rio Grande, RS. In: V Seminário Latino-americano e I Seminário Ibero-americano de Geografia Física, 2008, Santa Maria. **Anais**... Santa Maria: UFSM, 2008. Artigos, p. 3832-3843. CD-ROM.

Xavier da Silva, J. e Zaidan, R. T. **Geoprocessamento e an·lise ambiental: aplicaÁıes**. Rio de Janeiro: Bertrand Brasil, 2004. 396 p.

Schobbenhaus, C. e Campos, D. A. A Evolução da Plataforma Sul-americana no Brasil. In: **Geologia do Brasil - Texto Explicativo do Mapa GeolÛgico do Brasil e da £rea Oce'nica Adjacente incluindo Depósitos Minerais.** Rio de Janeiro: DNPM, 1984. 501 p.